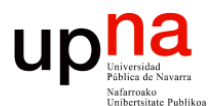

**Gestión y Planificación de Redes y Servicios** *Área de Ingeniería Telemática*

# Simulación (y 2)

Area de Ingeniería Telemática http://www.tlm.unavarra.es

Grado en Ingeniería en Tecnologías de Telecomunicación, 4º

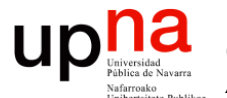

**Gestión y Planificación de Redes y Servicios** *Área de Ingeniería Telemática*

## Generación de números aleatorios

#### **newsitad**<br>Pública de Navarra<br>Visifarroako Generación de números aleatorios

- Primero intentamos generar números aleatorios de una distribución uniforme
- Independientes

**Gestión y Planif. Redes y Servs.** *Área de Ingeniería Telemática*

Gestión y Planif. Redes y Servs<br>Área de Ingeniería Telemática

up

• Empleamos generadores de números pseudo-aleatorios (...)

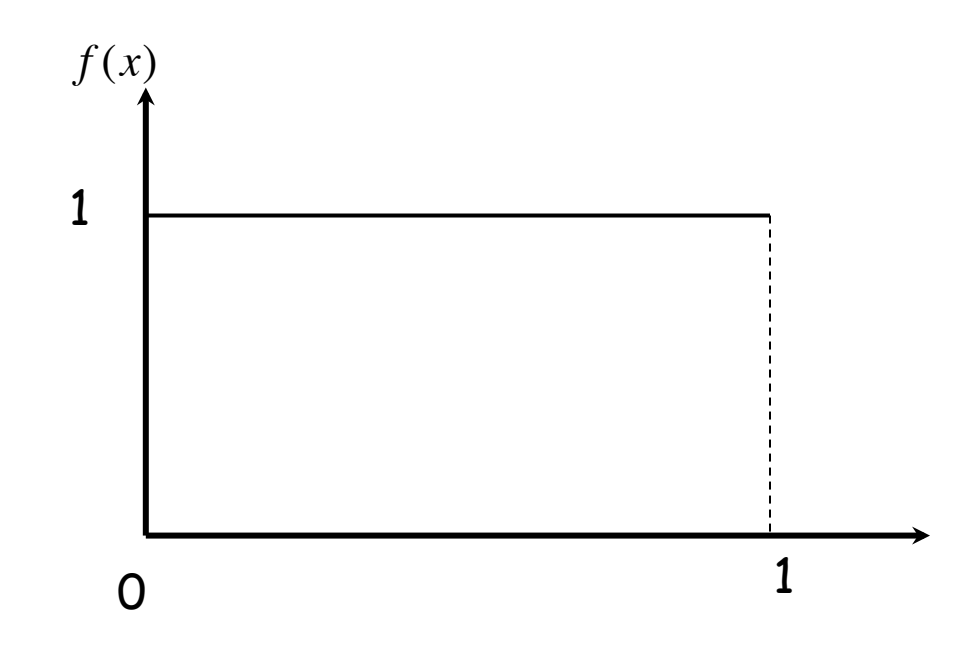

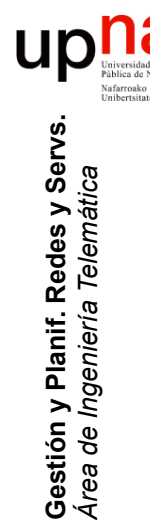

# Números pseudo-aleatorios

- Parece que fueran aleatorios
- Pero conocida la *semilla* se pueden predecir
- Incluso tienen un periodo
- Ejemplo: Linear Congruential Method

$$
X_{i+1} = \left(aX_i + c\right) \mod m
$$

• ¿Y para una distribución no uniforme?

# Inverse-transform Technique

- X variable aleatoria deseada
- $F(x) = P[X \le x]$

**Gestión y Planif. Redes y Servs.** *Área de Ingeniería Telemática*

Gestión y Planif. Redes y Servs<br>Área de Ingeniería Telemática

up

- U variable aleatoria uniforme en [0,1]
- Se genera una muestra  $r_1$  de U
- Se obtiene mediante la inversa de  $F(x)$ :  $x_1 = F^{-1}(r_1)$
- $x_1$  es una muestra de la variable aleatoria X
- Esto es más sencillo si F(x) tiene una inversa "simple"

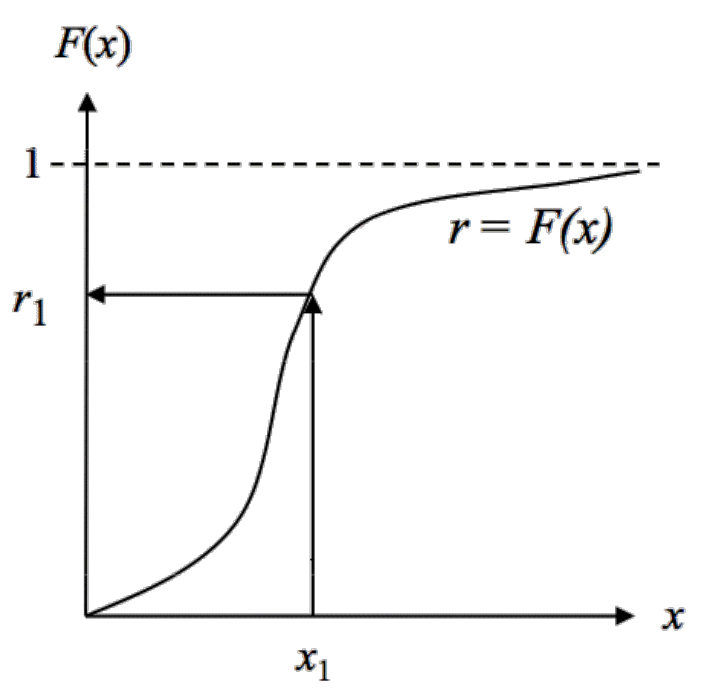

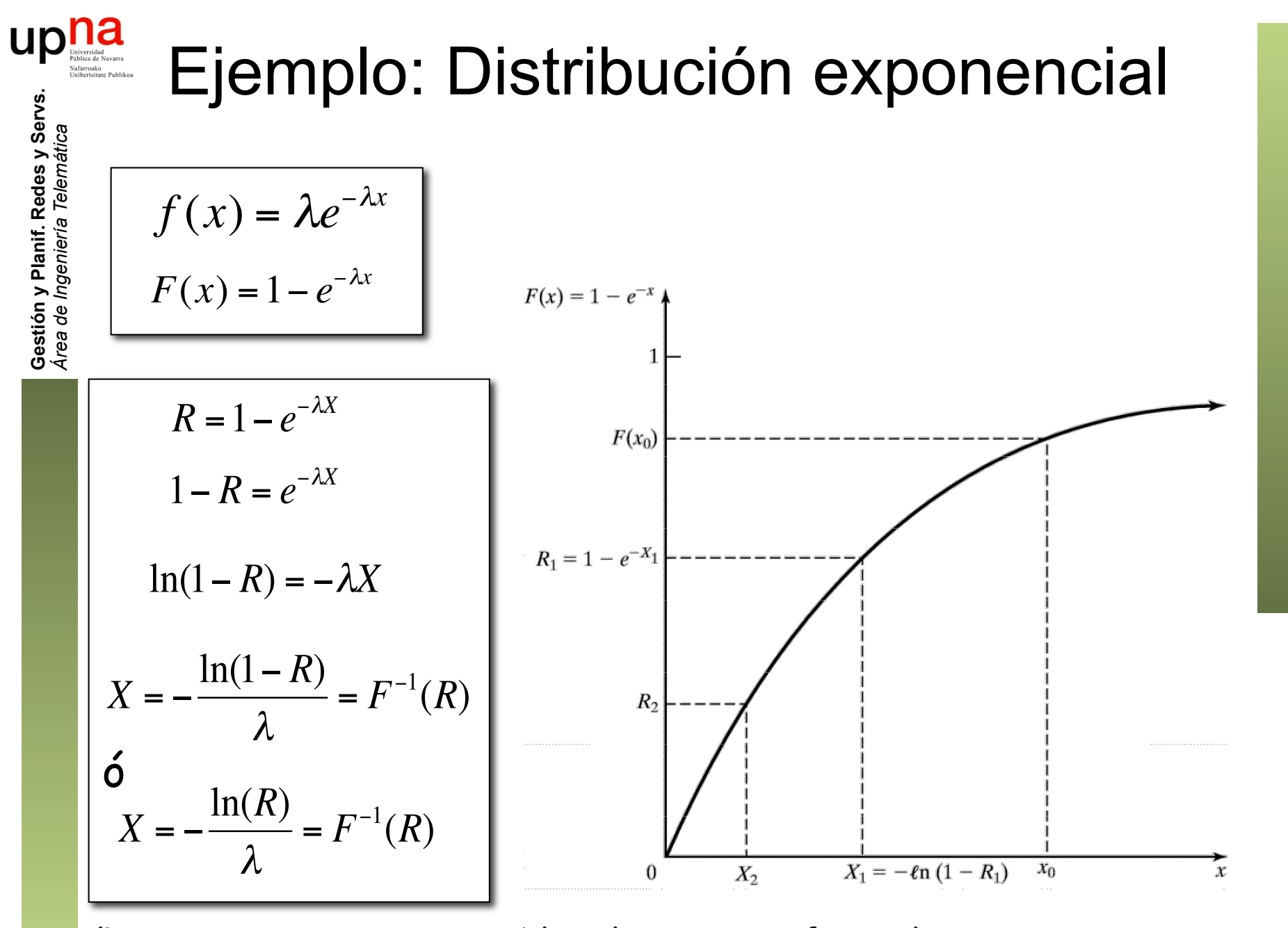

(Tanto R como 1-R son variables aleatorias uniformes)

# upha Inverse-transform Technique

- Distribuciones "sencillas": Triangular, Weibull, Pareto
- F(x) podría venir de una aproximación con datos experimentales
- Entonces se podría emplear interpolación para mejorar el resultado
- Para una variable aleatoria discreta es suficiente con una tabla
- "Difíciles": Gamma, Normal, Beta
- Se tienen que emplear aproximaciones a  $F(x)$  o a  $F^{-1}(x)$

### Técnicas a partir de propiedades

#### **Ejemplo: Gaussian distribution**

- $Z_1$  y  $Z_2$  variables aleatorias N(0,1)
- Supongamos que son coordenadas rectangulares de un punto  $(Z_1,Z_2)$ 
	- En coordenadas polares:  $Z_1 = B\cos(\alpha)$  $Z_2 = B \sin(\alpha)$  $\left\{ \right.$  $\lfloor$
- El radio B es una variable aleatoria exponencial
- El ángulo  $α$  es una variable aleatoria uniforme
- Son independientes
- Así que se pueden obtener dos muestras de  $N(0,1)$  con dos muestras de una variable aleatoria uniforme

$$
Z_1 = \sqrt{-2\ln(R_1)} \cos(2\pi R_2)
$$
  
\n
$$
Z_2 = \sqrt{-2\ln(R_1)} \sin(2\pi R_2)
$$

• Y para Y = N(
$$
\mu
$$
, $\sigma$ ) :

 $Y = \mu + \sigma Z_i$ 

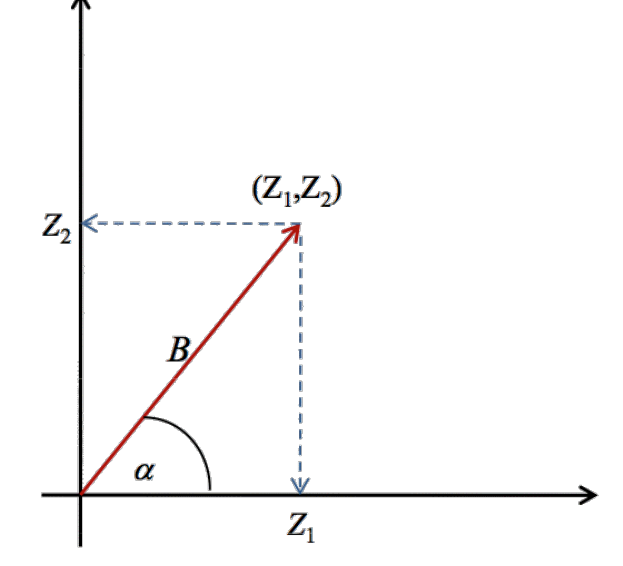

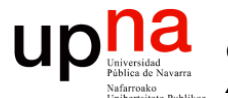

**Gestión y Planificación de Redes y Servicios** *Área de Ingeniería Telemática*

### Simulación de eventos discretos

### na<br>Simulación de eventos discretos **UD**

- Modelado con el tiempo de un sistema en el que todos los cambios de estado se producen en un conjunto discreto de puntos en el tiempo
- Empleo de métodos numéricos
	- En vez de métodos analíticos
	- El modelo se "corre" en vez de se "resuelve"
- Se lleva a cabo produciendo una secuencia de *snapshots* del sistema con el tiempo
- El *snapshot* en un instante *t* incluye
	- El estado del sistema en el instante *t*
	- Una lista de las actividades en progreso y cuándo terminarán
	- El estado de todas las entidades
	- Los valores de todos los contadores estadísticos

#### *Future (pending) Events List (FEL)*

- Es el mecanismo para hacer avanzar la simulación
- La FEL contiene los eventos planificados para este instante o posteriores aún sin procesar
- Cada evento contiene el instante de tiempo en que sucede
- Ordenados por instante de tiempo de menor a mayor
- Garantiza que los eventos tienen lugar en orden cronológico

#### **Gestión de actividades con una FEL**

- La duración se conoce al comenzar (determinista o aleatoria)
- En algunos entornos existe la posibilidad de cancelar
- Al comenzar la actividad se introduce un evento de finalización de la actividad en la FEL
- Ejemplo: Nueva llegada, actividad el tiempo hasta la siguiente (...)

$$
\begin{array}{|c|c|c|c|}\n\hline\n\end{array}
$$

 $CLOCK = t \cdot t_0$  $t_0 \le t_1 \le t_2 \le t_3$ 

### Información fundamental a definir

- ¿Efectos de cada tipo de evento?
	- Cambios de estado
	- Cambios de atributos de entidades
- ¿Cómo se definen las actividades?
	- Deterministas, probabilísticas, ecuaciones
	- Qué tipo de evento marca su pricipio/final
	- Su comienzo es condicional al estado
- ¿Cómo comienza la simulación?
	- Primeros eventos
- ¿Cuándo finaliza la simulación?

UD

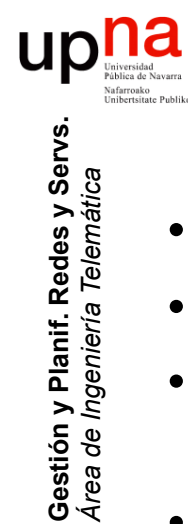

*Área de Ingeniería Telemática*

# Avance de la simulación

- *Snapshots* del sistema con el tiempo
- *Snapshot* incluye el estado del sistema y la FEL
- Esa FEL contiene las actividades en progreso y cuándo finalizan
- CLOCK = t = instante actual en la simulación
- Evento en  $t_0$  = Evento inminente
- Se actualiza CLOCK =  $t_0$
- Se retira el evento inminente de la FEL
- Se "ejecuta" el evento
- Eso crea un nuevo *snapshot* del sistema

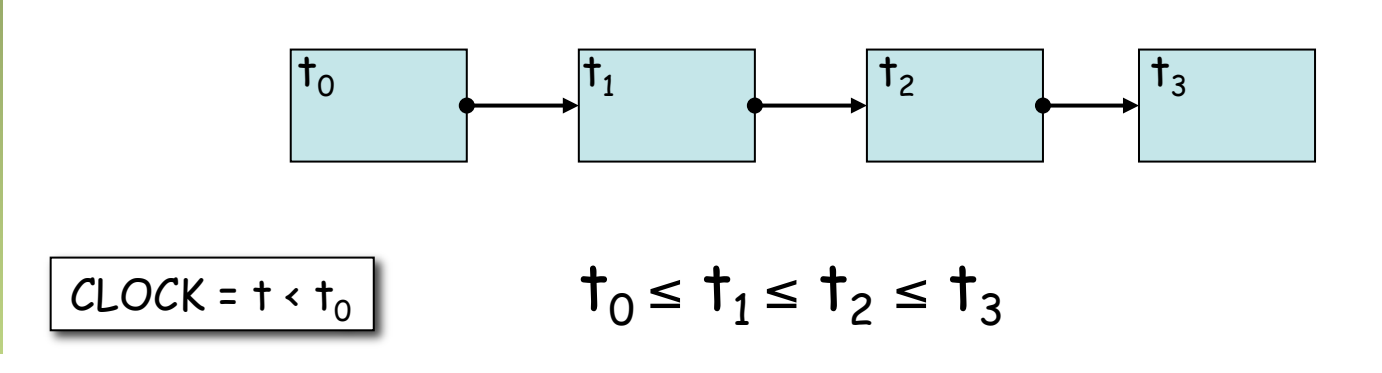

### **up** notice de Navarra Event-scheduling/Time-advance **Gestión y Planif. Redes y Servs.** Gestión y Planif. Redes y Servs.<br>Área de *Ingeniería Telemática*

Mientras queden eventos en la FEL

*Área de Ingeniería Telemática*

Retirar el primero (evento inminente)

Avanzar la variable de CLOCK hasta el instante del evento

Procesar el evento: puede modificar el estado del sistema e introducir otros eventos futuros en la FEL manteniéndola ordenada

Actualizar los contadores y estadísticos

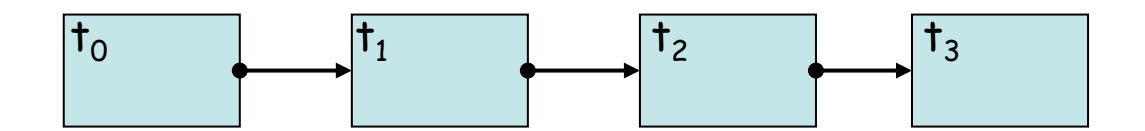

# ¿ Fin de la simulación ?

- Cuando no queden eventos en la FEL
- En la inicialización introducir un evento futuro de finalización
	- Limita el tiempo simulado
	- No limita el tiempo real
- Detenerla al alcanzar una duración (tiempo real)
- Detenerla al alcanzar unas medidas una cierta precisión.

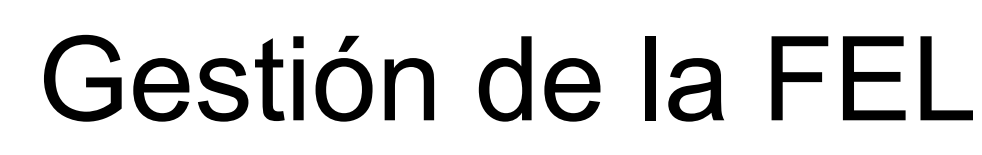

- Su longitud cambia durante toda la simulación
- Su gestión eficiente es vital
- Operaciones más frecuentes:
	- Retirar el primero
	- Insertar manteniendo el orden
- Puede soportar el eliminar un evento en concreto

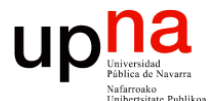

**Gestión y Planificación de Redes y Servicios** *Área de Ingeniería Telemática*

### Ejemplo de simulación con FEL

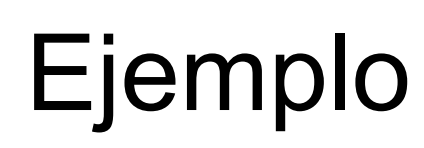

- Iniciamos la FEL con todos los eventos de llegadas que se vayan a producir
- Esto es muy ineficiente
- Es común que trabajemos con millones, decenas de millones o centenares de millones de llegadas
- Un gran gasto de memoria
- ¿Mejor aproximación al problema? (...)

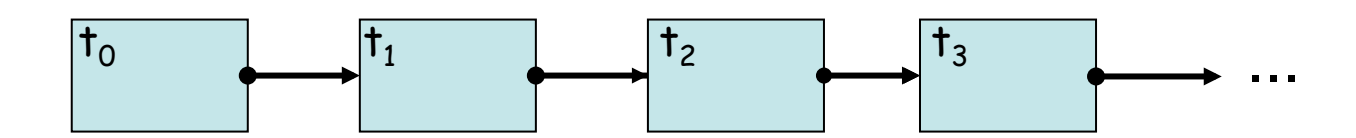

- Evento inicial: una llegada
- Se procesa
	- Introduce eventos consecuencia de ella (…)
	- Se introduce un nuevo evento que es la siguiente llegada donde le corresponda (…)

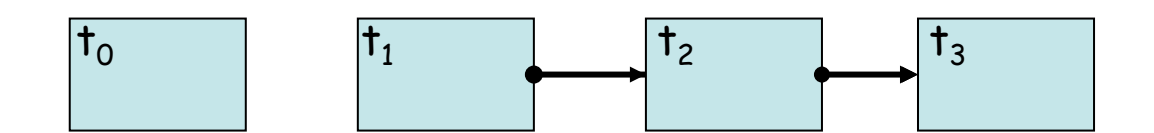

### **Ejemplo: uso de un cajero automático**

- Evento inicial: llegada del primer cliente  $(t_0)$
- Se procesa:

**Gestión y Planif. Redes y Servs.** *Área de Ingeniería Telemática*

Gestión y Planif. Redes y Servs<br>Área de Ingeniería Telemática

**up nature** 

- Introduce eventos consecuencia de ella: evento de cuándo termina de usar el cajero  $(t_1)$   $(\ldots)$
- Se introduce un nuevo evento que es la siguiente llegada  $(t_2)$   $(\ldots)$

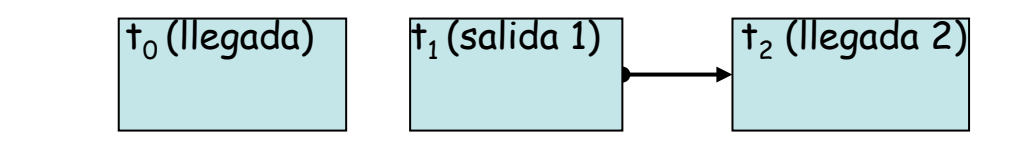

 $CLOCK = t<sub>0</sub>$ 

### **Ejemplo: uso de un cajero automático**

- Evento inminente: salida del primer cliente  $(t_1)$
- Se procesa:
	- Actualización de estadísticas

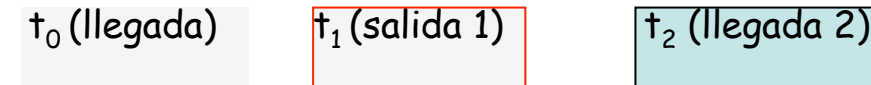

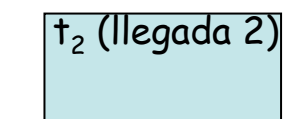

 $CLOCK = t<sub>1</sub>$ 

### **Ejemplo: uso de un cajero automático**

- Evento inminente: llegada del segundo cliente  $(t<sub>2</sub>)$
- Se procesa:

 $CLOCK = t<sub>2</sub>$ 

- Introduce eventos consecuencia de ella: evento de cuándo termina de usar el cajero  $(t_3)$  (...)
- Se introduce un nuevo evento que es la siguiente llegada  $(t'_2)$   $(\ldots)$

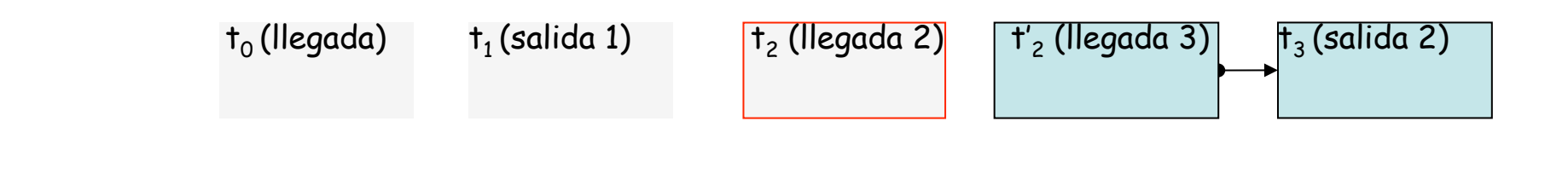

### **Ejemplo: uso de un cajero automático**

- Evento inminente: llegada del tercer cliente  $(t'_2)$
- Se procesa:

**Gestión y Planif. Redes y Servs.** *Área de Ingeniería Telemática*

Gestión y Planif. Redes y Servs.<br>Área de Ingeniería Telemática

**Up** *Iniverside*<br>
Partica de Navarra

- Introduce eventos consecuencia de ella: evento de cuándo termina de usar el cajero  $(t_4)$   $(\ldots)$
- Se introduce un nuevo evento que es la siguiente llegada  $(t''_2)$   $(\ldots)$

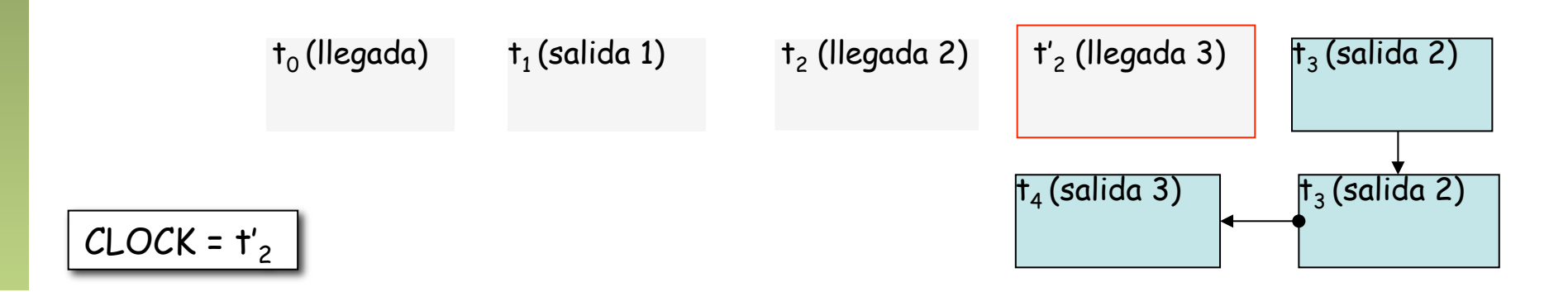

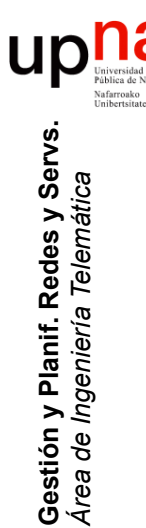

## Simulation Tools

- Librerías de utilidades
- Simuladores programables
- Simuladores controlables (gráfico, script)
- Simuladores de redes (ns2, OMNeT++, SSFNet, Parsec, Qualnet, OPNET, JiST/SWANS …)

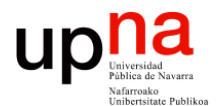

**Gestión y Planificación de Redes y Servicios** *Área de Ingeniería Telemática*

### Práctica

## Dos entregables

- 1. Un programa que saque por pantalla números aleatorios independientes según una distribución exponencial
	- Parámetros en la línea al ejecutarlo
	- Dos parámetros, ambos obligatorios:
		- 1.  $\lambda$  (tasa media de llegadas por unidad de tiempo)
		- 2. Número de valores a sacar, que pueden ser millones
	- La salida son líneas de texto (en unidades de tiempo)
	- Un número en cada línea (el resultado de la realización de la v.a.)
	- Ejemplo:

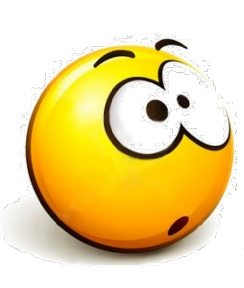

% valoresalea 12.5 10 0.0214674218 0.1150884632 0.0579031792 0.0283326041 0.1489137588 0.0332117244 0.1868370616 0.0529504899 0.0087550381 0.0944970608

- Esto es el 10% de la práctica
- Esta es la parte sencilla…

**Gestión y Planif. Redes y Servs.** Gestión y Planif. Redes y Servs<br>Área de Ingeniería Telemática *Área de Ingeniería Telemática*

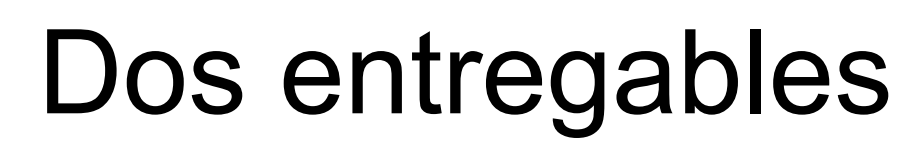

2. Un simulador de eventos discretos de un sistema con cola finita y n servidores

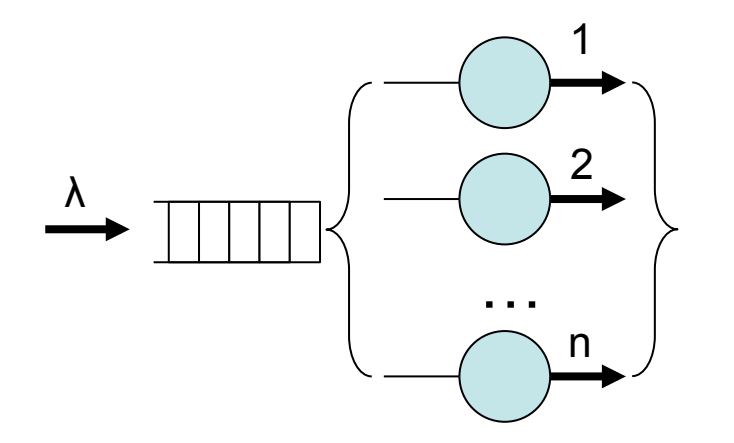

up Gestión y Planif. Redes y Servs.<br>Área de Ingeniería Telemática **Gestión y Planif. Redes y Servs.** *Área de Ingeniería Telemática*

d

## Simulador

• Esto podrían ser peticiones de ficheros a un servidor web que lanza múltiples hilos

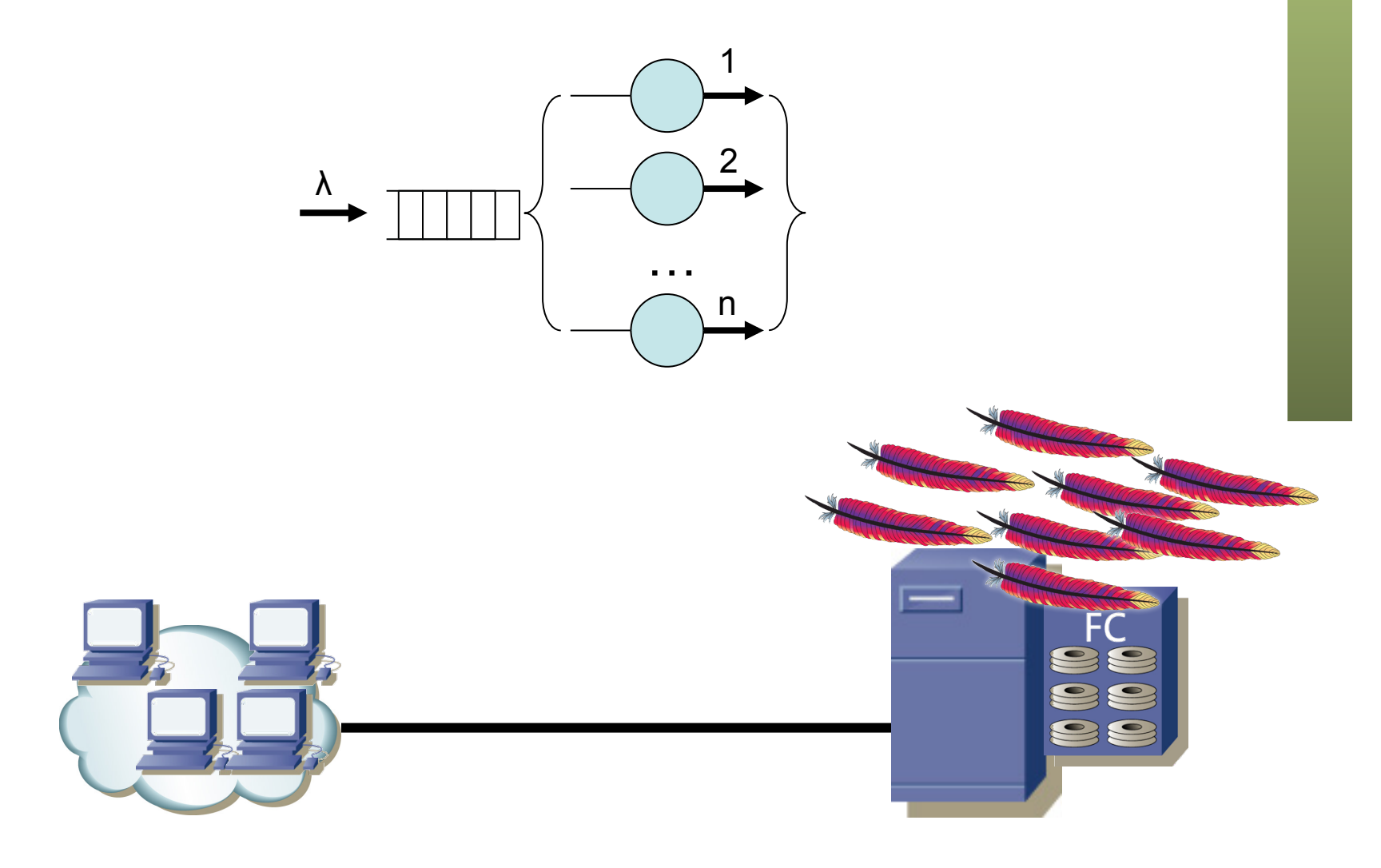

up Gestión y Planif. Redes y Servs.<br>Área de Ingeniería Telemática **Gestión y Planif. Redes y Servs.** *Área de Ingeniería Telemática*

г

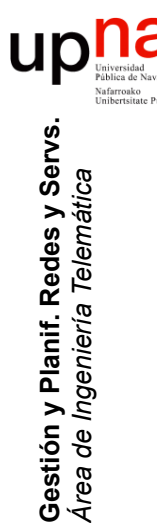

## Parámetros

- En los argumentos al ejecutarlo
- Todos obligatorios
- En el orden especificado
- Parámetros:
	- 1. Nombre (path) al fichero con los tiempos entre llegadas, en texto, uno por línea (o sea, el formato de salida del primer entregable)
	- 2. Nombre (path) al fichero con los tiempos de servicio (idem)
	- 3. Número de servidores (1+)
	- 4. Número máximo de clientes que pueden estar en la cola (0+)

Ejemplo

% misimula fichTinter.txt fichTserv.txt 6 45

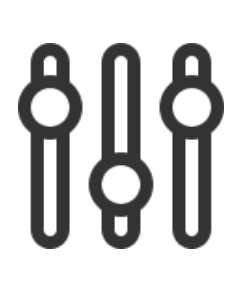

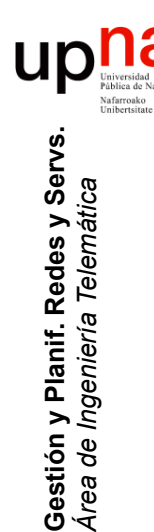

# ¿Qué debe calcular?

- Para cada llegada se vuelca a fichero una línea de texto con 3 columnas:
	- El instante de tiempo de la llegada
	- El número de clientes que había en cola en ese instante
	- 1 si se cursa, 0 si se descarta por cola llena
	- Es decir: Tiempo\_llegada nº\_en\_cola 1o0
	- Ejemplo:
		- 23.5546 12 1

### **UD** Qué hacer con el resultado? **Gestión y Planif. Redes y Servs.** Gestión y Planif. Redes y Servs<br>Área de Ingeniería Telemática *Área de Ingeniería Telemática*

- En primer lugar verificar que lo hace bien
	- Por ejemplo comprobar que los resultados en casos sencillos cuadran con la teoría
	- Por ejemplo con 1 solo servidor y cola muy grande podemos verificar el número medio de clientes si las llegadas son de Poisson y los tiempos de servicio exponenciales
	- Con n servidores y sin cola las pérdidas deberían ajustarse a…
	- Que funcione bien es lo que más se valorará (70% de la práctica)
- En segundo lugar
	- Comparar el comportamiento del sistema entre llegadas de Poisson y tamaños exponenciales y el tráfico de la práctica anterior hacia el NAT (o desde él)
	- Esto, junto con la descripción del simulador se valorará un 20%

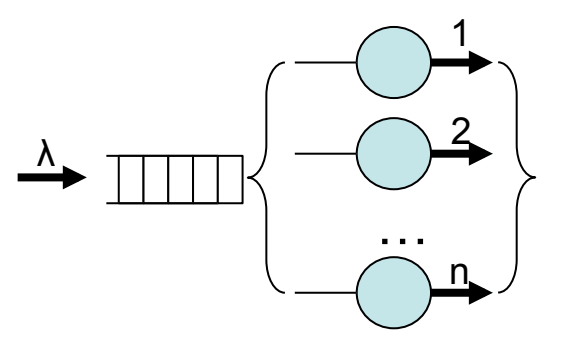

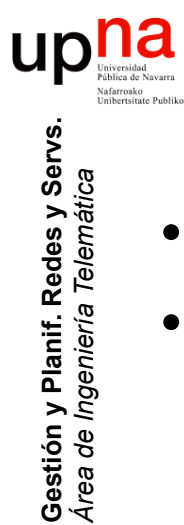

# Eventos (propuesta)

- Llegada al sistema
- Salida de un servidor

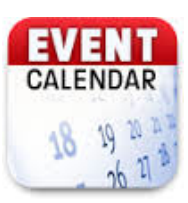

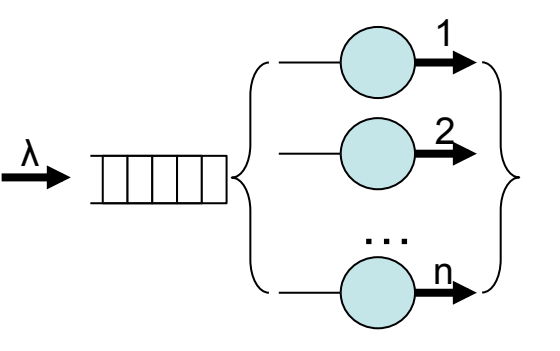

### UD Procesado de evento de llegada **Gestión y Planif. Redes y Servs.** Gestión y Planif. Redes y Servs<br>Área de Ingeniería Telemática

- 1. Planificar un nuevo evento de llegada en el futuro:
	- 1. Calcular tiempo entre llegadas
	- 2. Planificar evento de llegada en instante actual + ese tiempo
- 2. ¿Hay algún servidor libre? (Contador de ocupados)
	- $-$  Sí :

*Área de Ingeniería Telemática*

- 1. Calcular su tiempo de servicio
- 2. Planificar un evento de salida en instante actual + tiempo de servicio
- 3. Incrementar número de servidores ocupados
- No : ¿Queda espacio libre en la cola? (contador en cola)
	- Sí : Incrementar contador de clientes en cola
	- No : Apuntar una llegada perdida
- 3. Volcar línea de información

#### **Contadores:**

- Servidores ocupados
- Clientes en cola

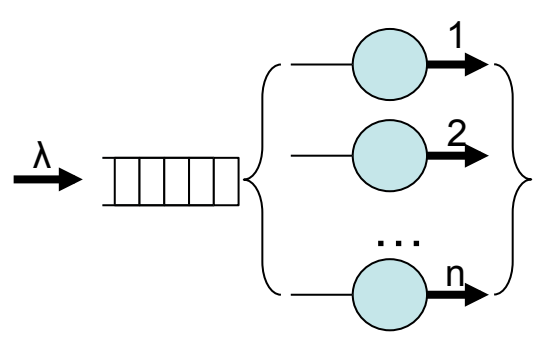

### Procesado de evento de salida

- 1. Decrementar contador de número de servidores ocupados
- 2. ¿Hay clientes en la cola?
	- $Si:$ 
		- 1. Eliminar un cliente de la cola (contador clientes en cola)
		- 2. Incrementar número de servidores ocupados
		- 3. Calcular su tiempo de servicio
		- 4. Planificar un evento de salida en instante actual + tiempo de servicio
	- No : nada

#### **Contadores:**

- Servidores ocupados
- Clientes en cola

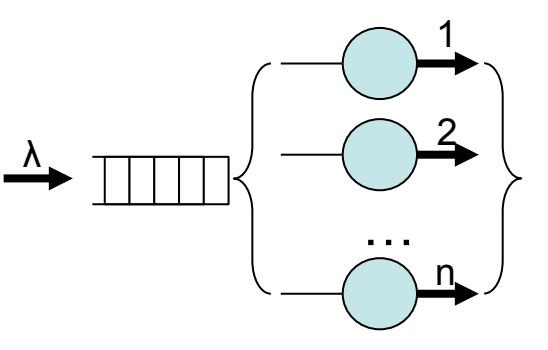

up

13

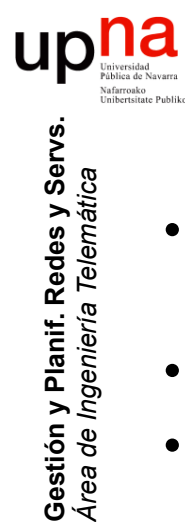

*Área de Ingeniería Telemática*

# Práctica: Entregables

- Código fuente e instrucciones simples de compilación de ambos programas
- Deben compilar y funcionar en máquinas Linux del laboratorio
- Breve explicación del diseño del segundo programa (1-2 páginas)
- Explicación de las comprobaciones llevadas a cabo para validarlo (2-3 páginas)
- Documento comparando resultados entre llegadas de Poisson (+duraciones exponenciales) y tráfico real (3-5 páginas)

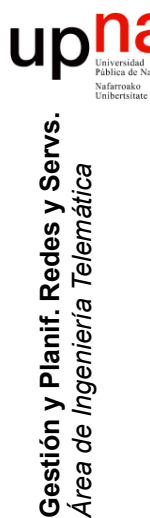

# **Opcional**

- Que calcule para cada salida el tiempo que pasó en el sistema
- Emplear alguna librería (por ejemplo SIM.JS)
- (Se puede flexibilizar el formato de parámetros bajo petición razonada)

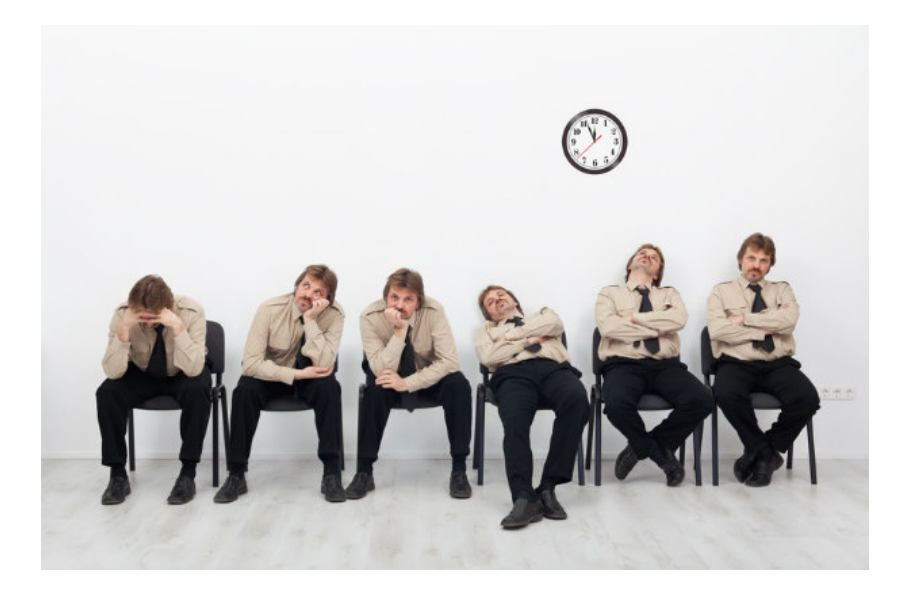